## **Demandes**

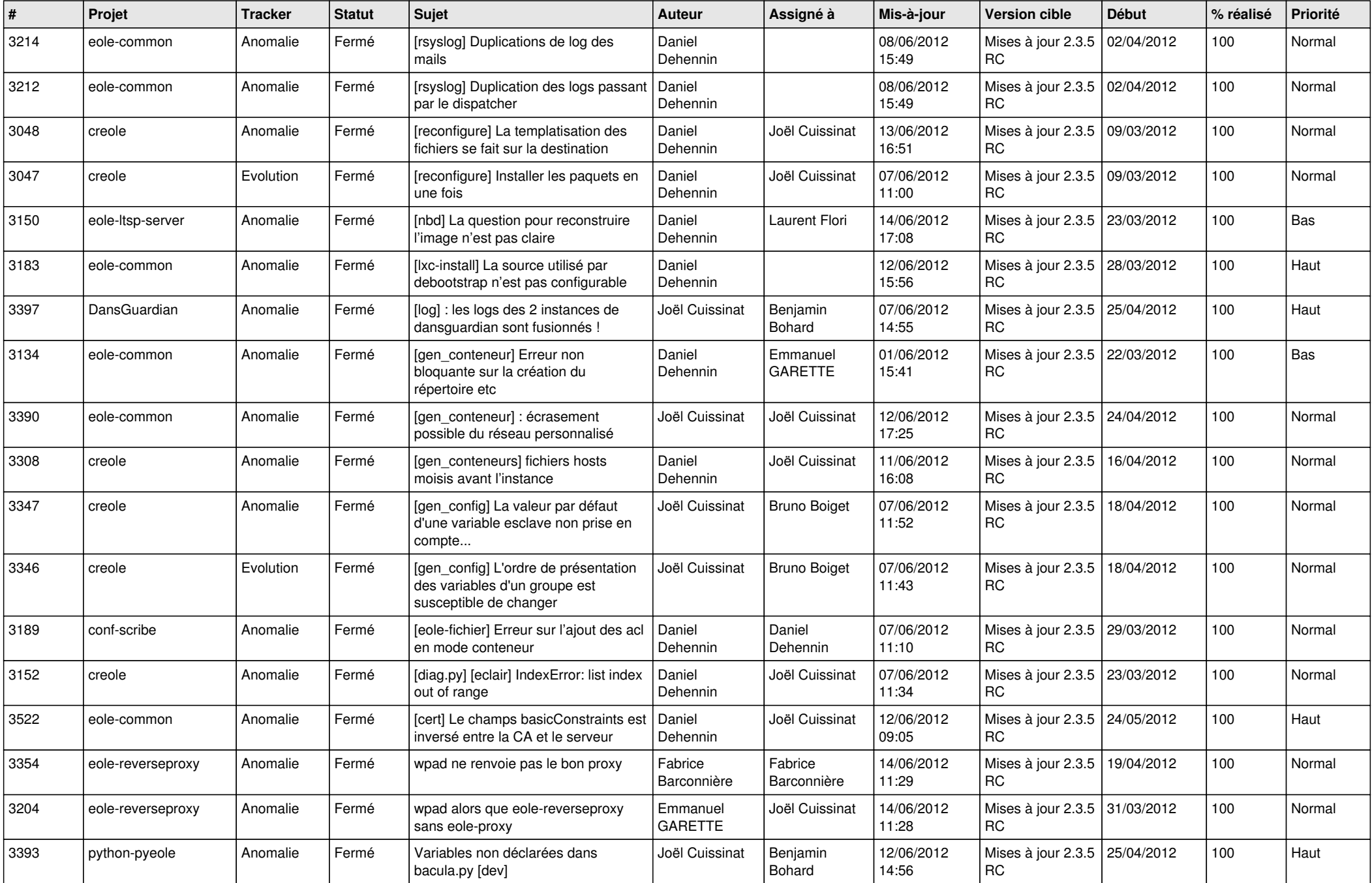

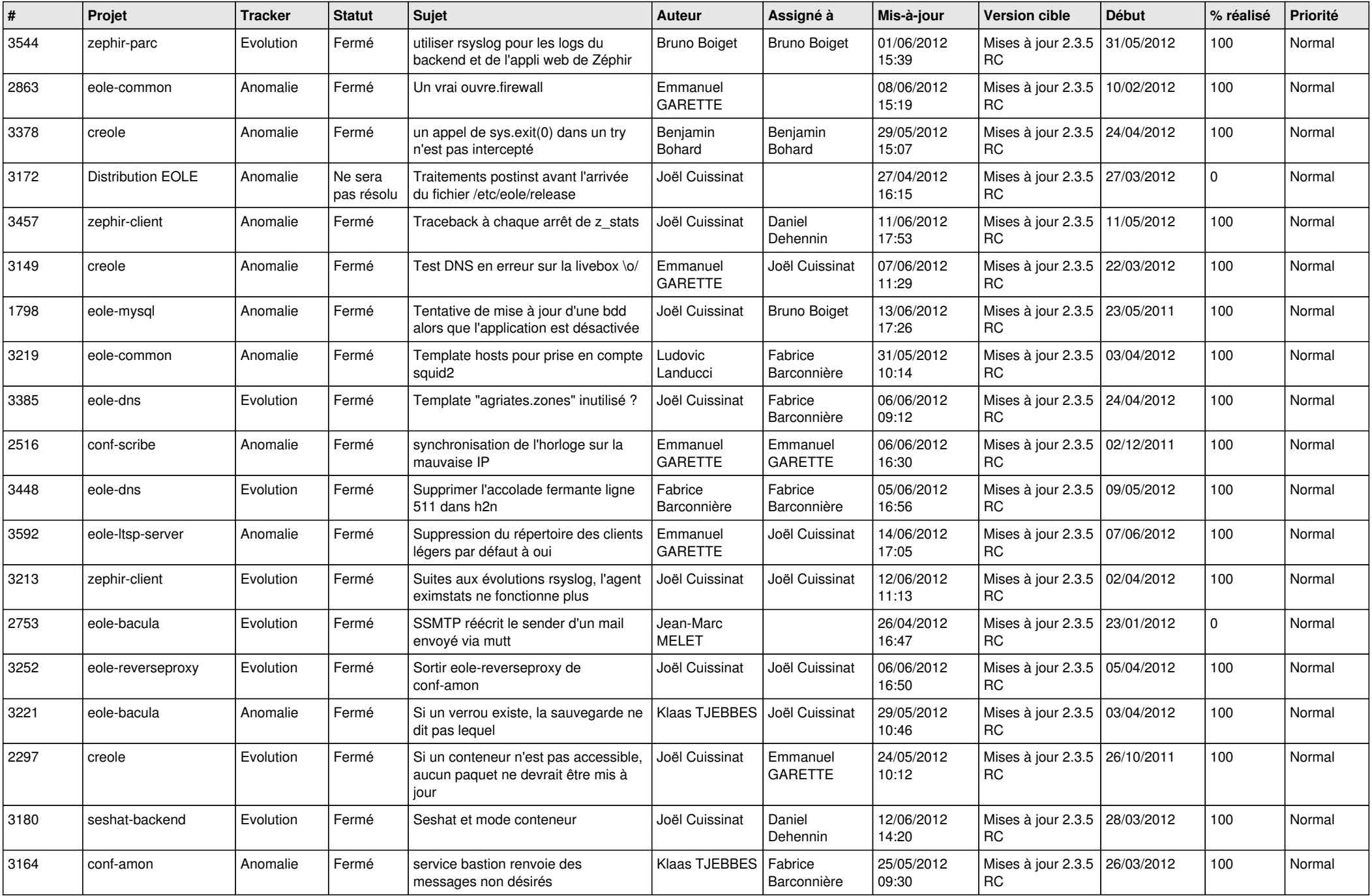

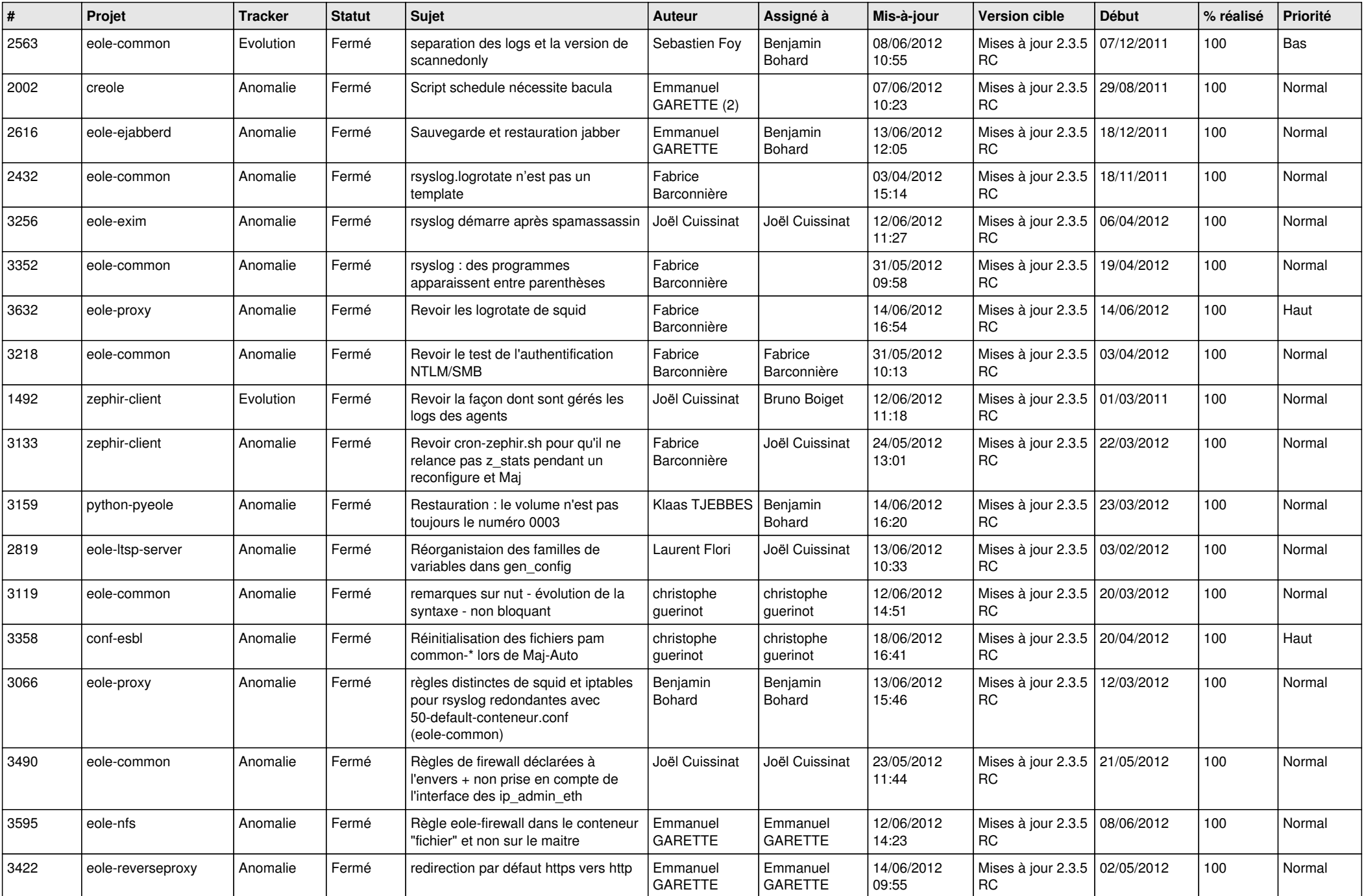

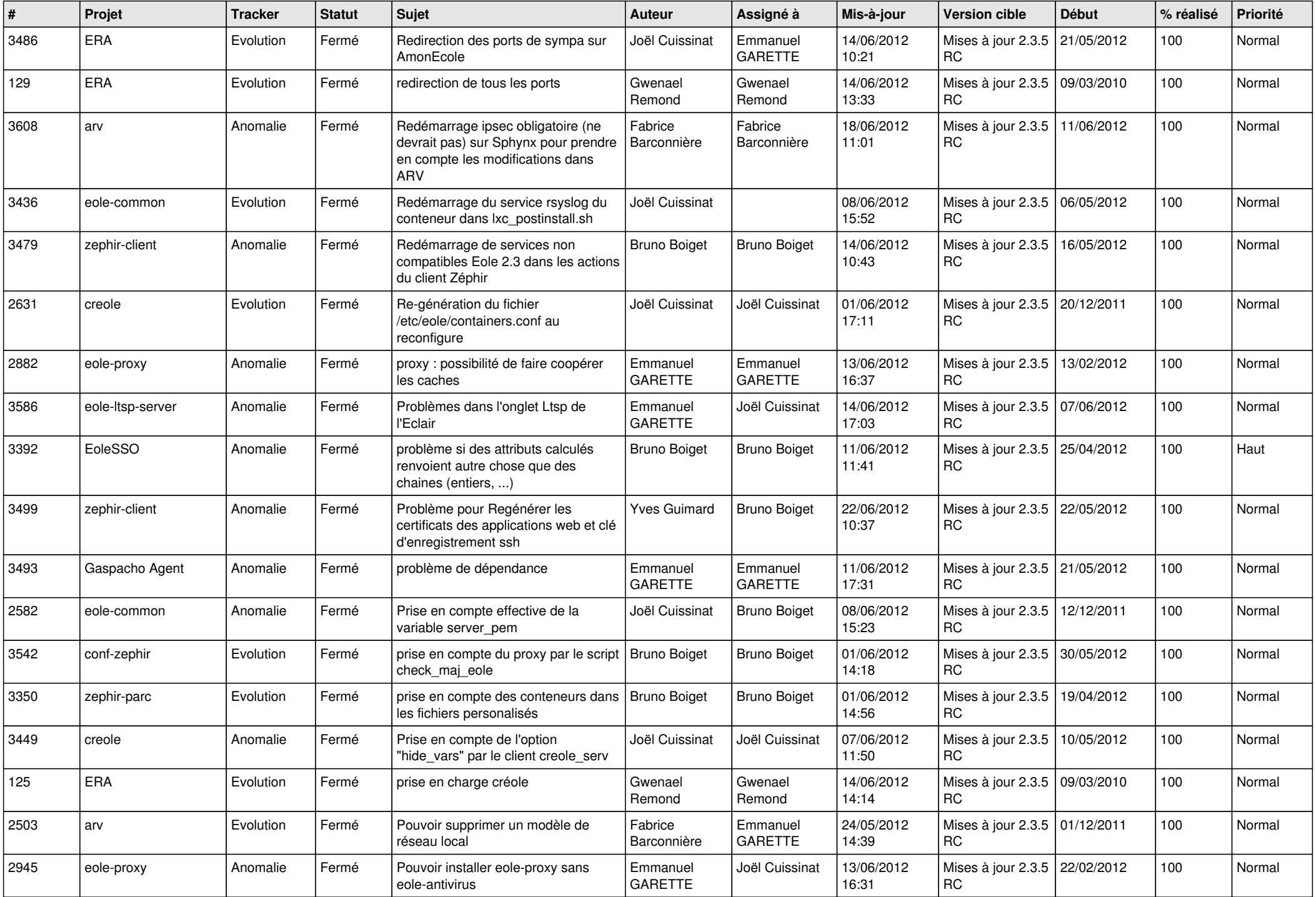

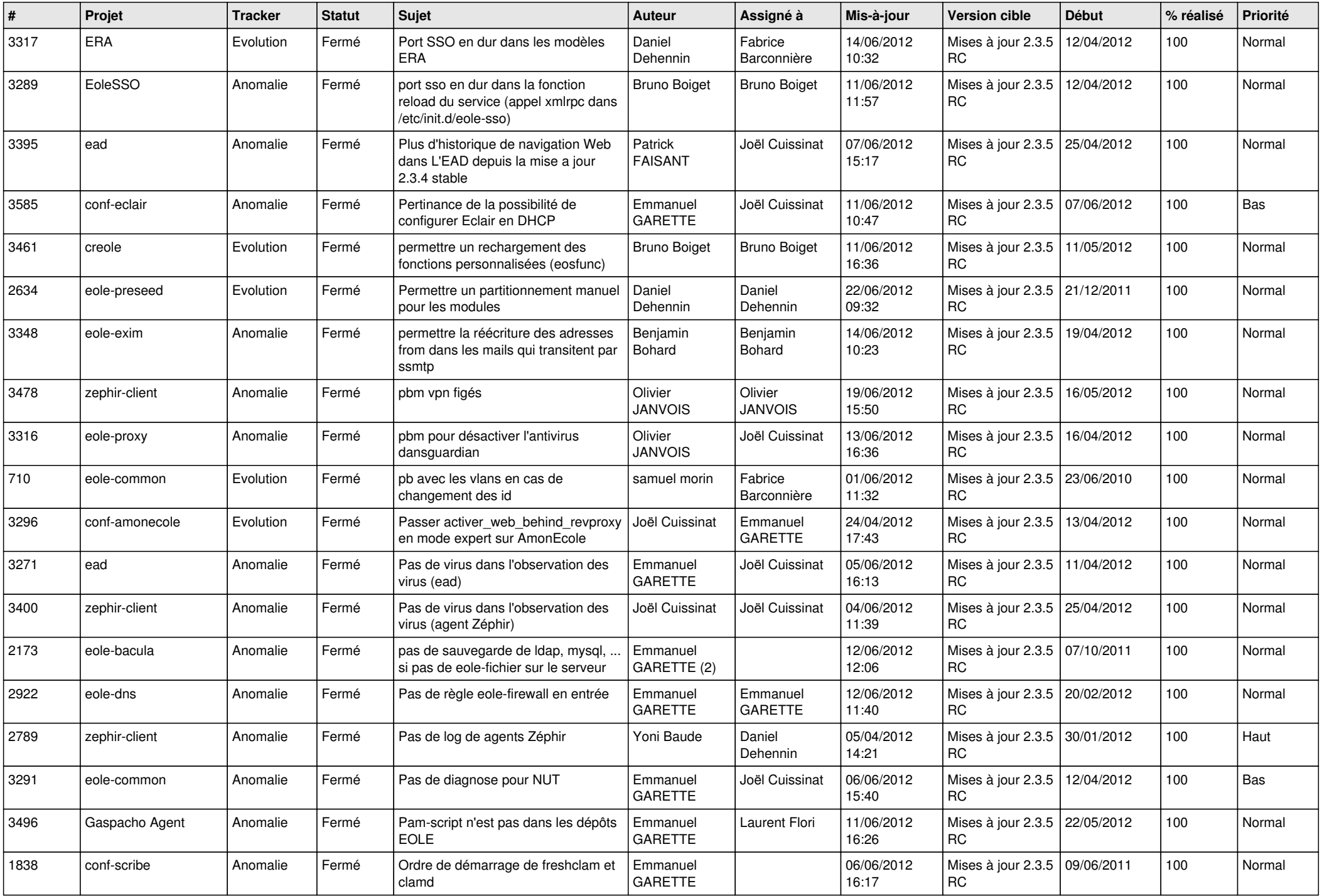

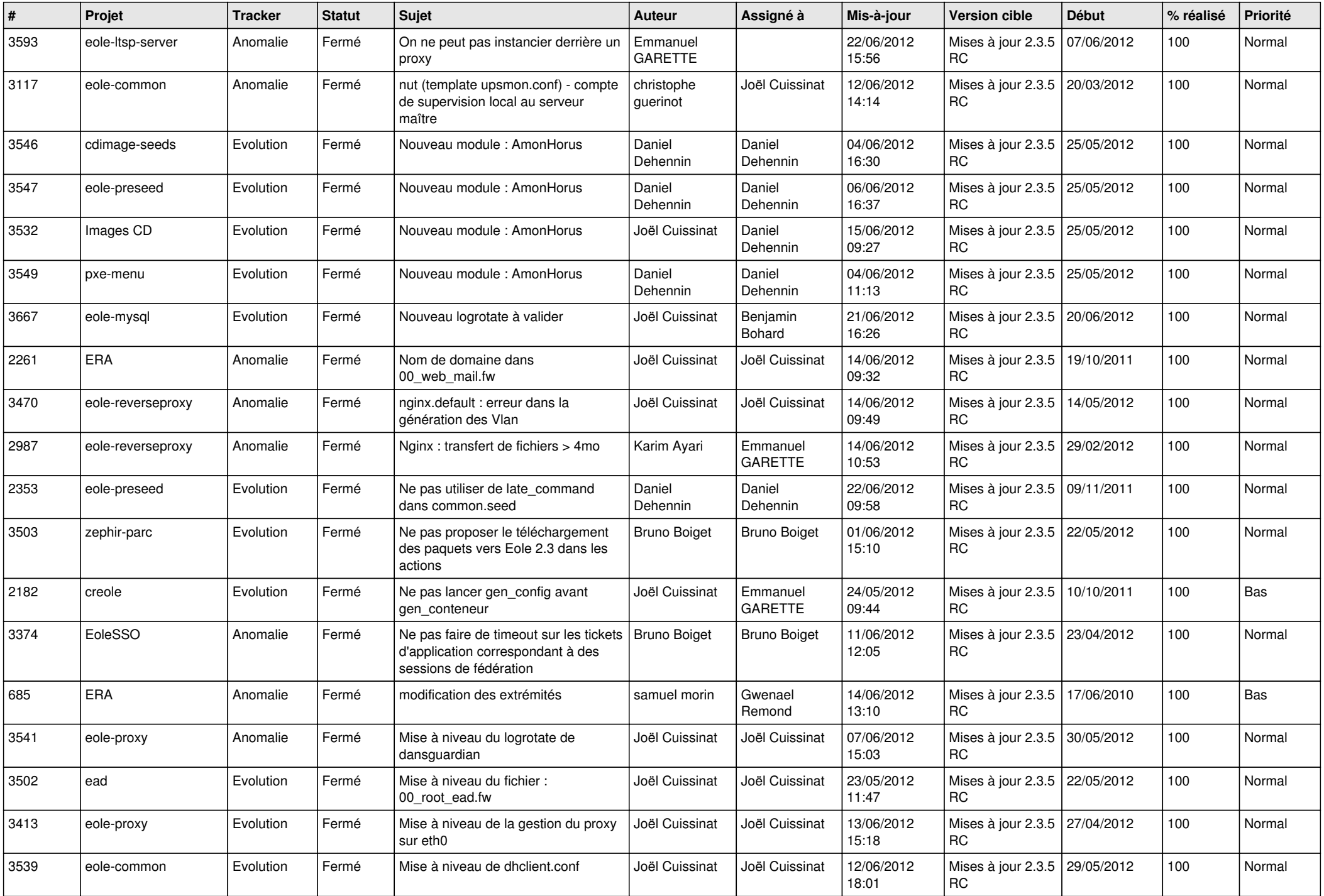

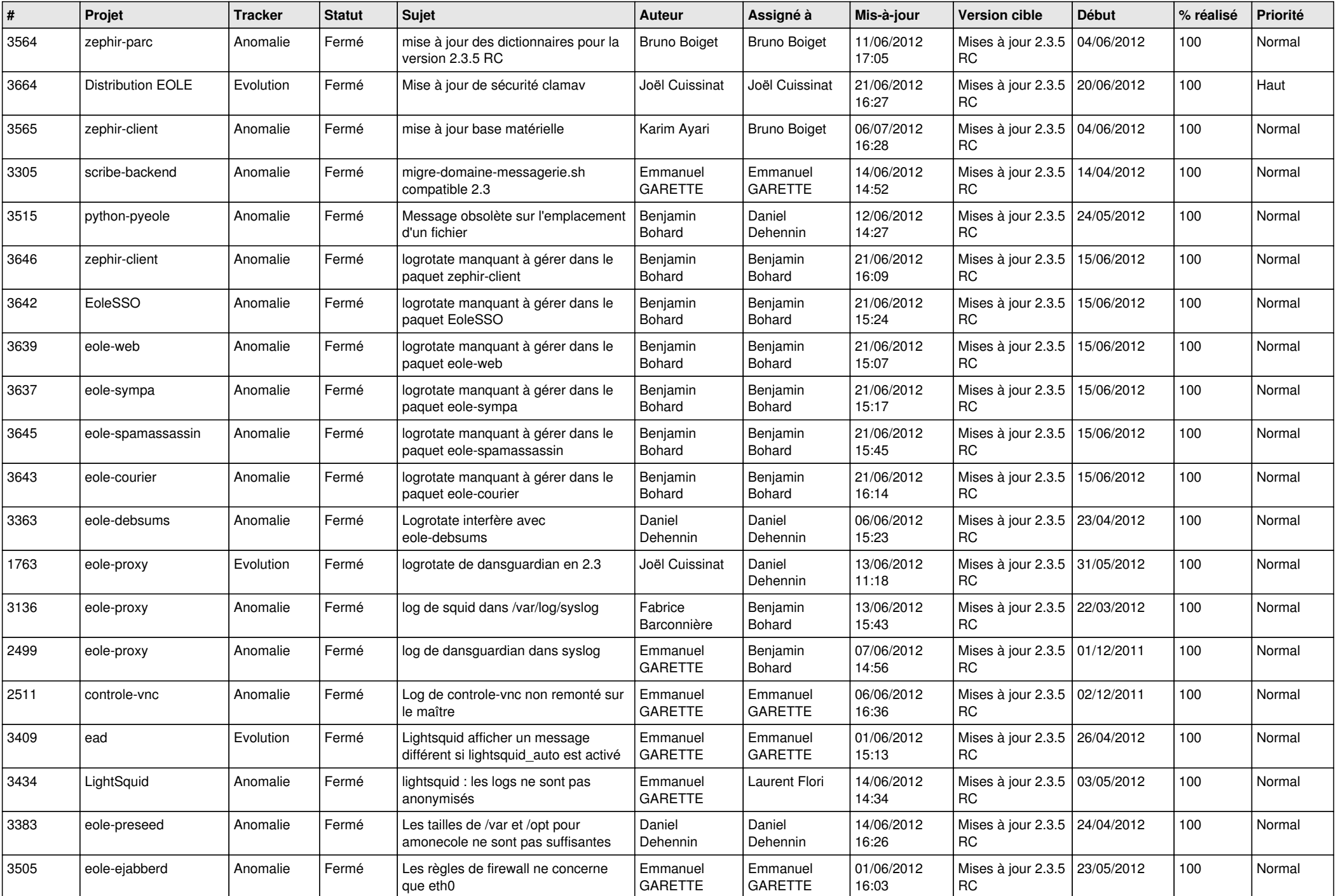

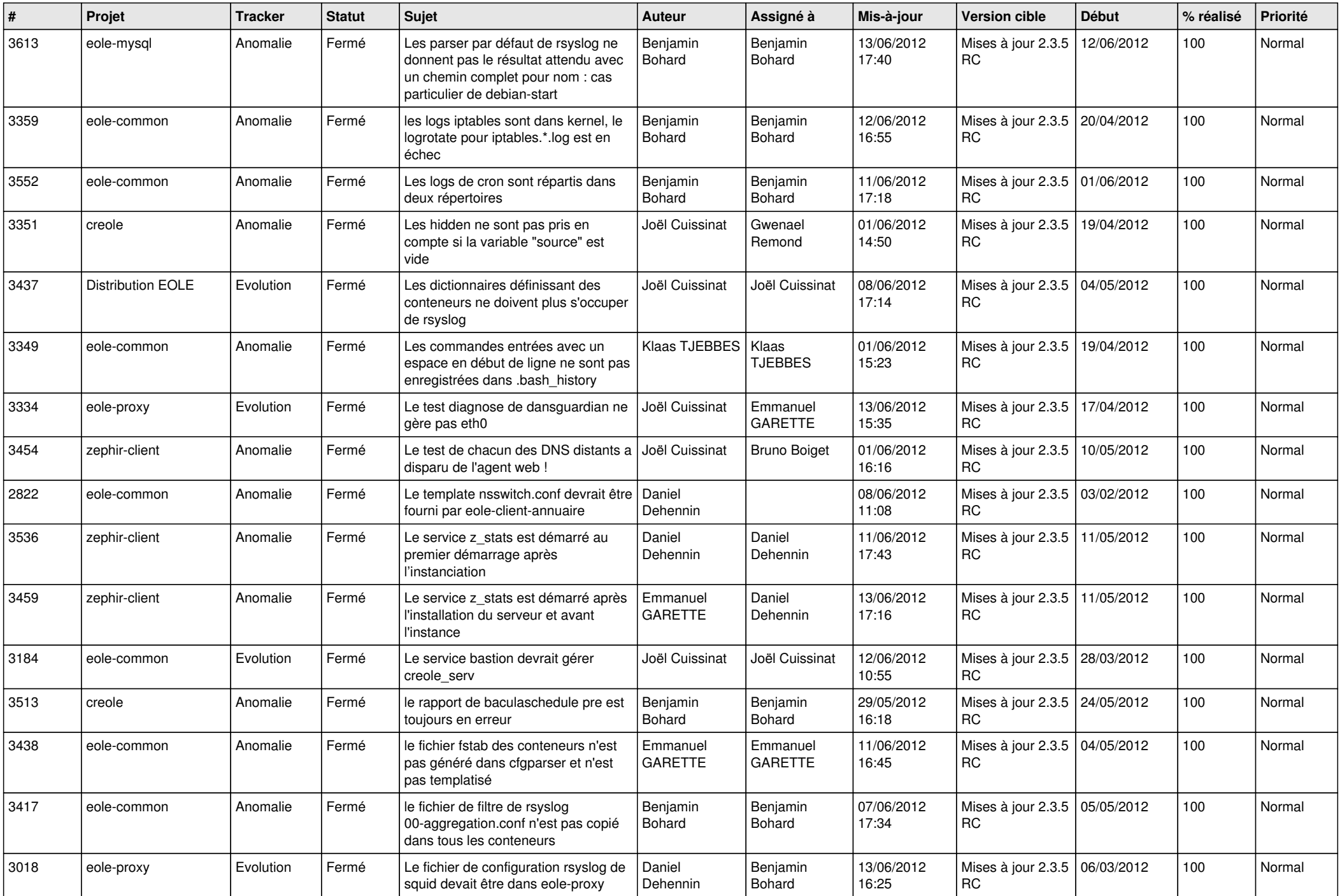

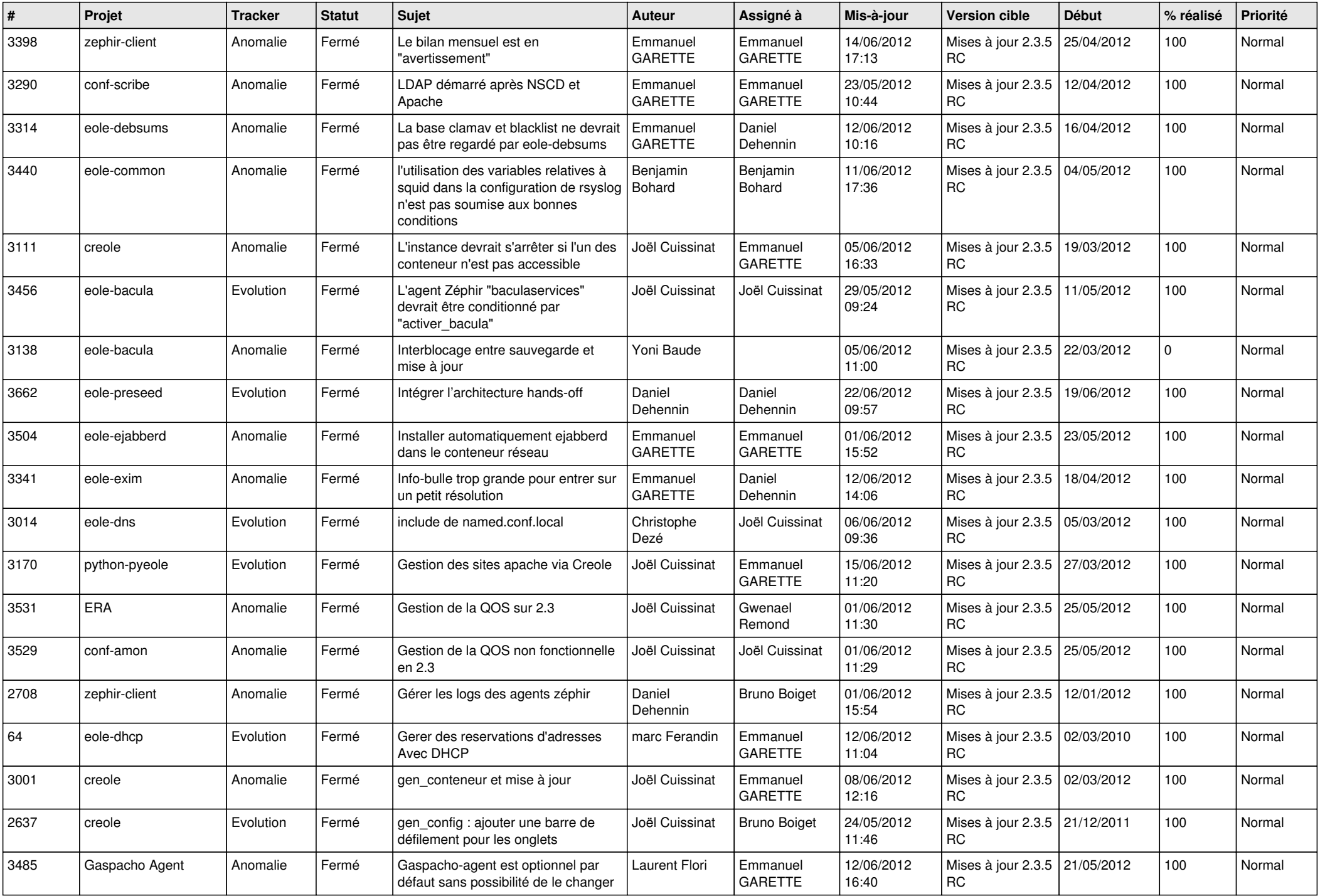

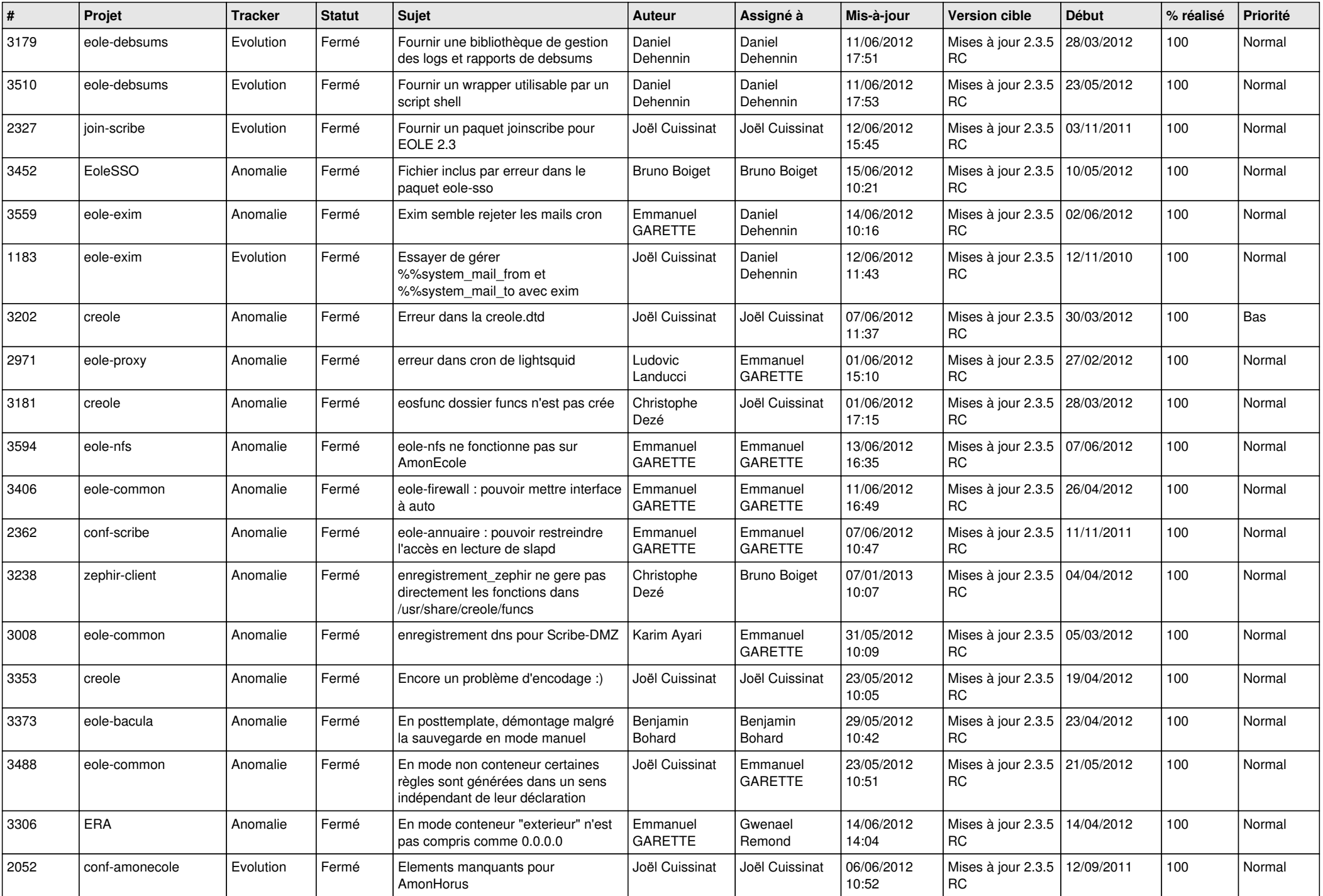

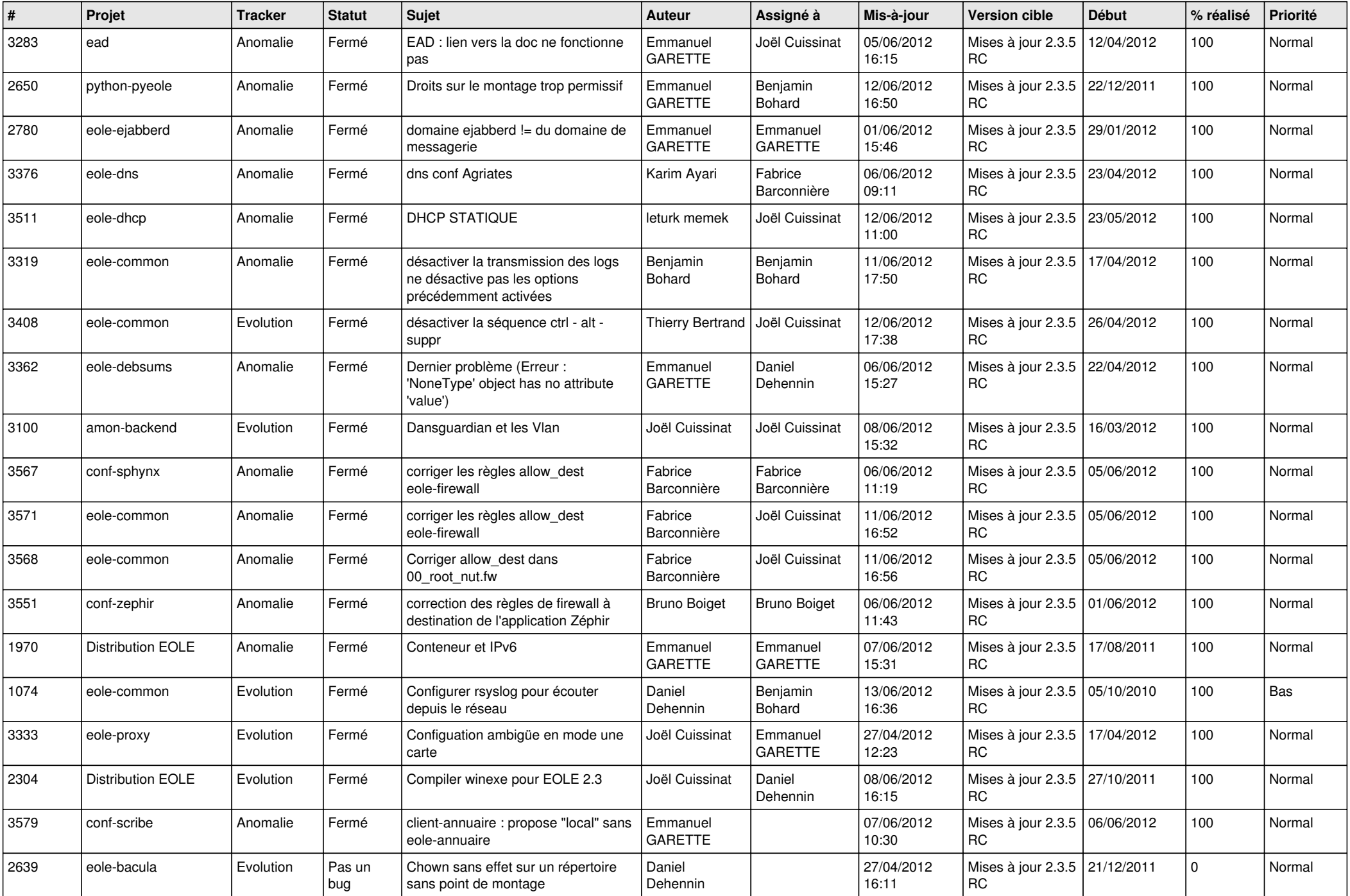

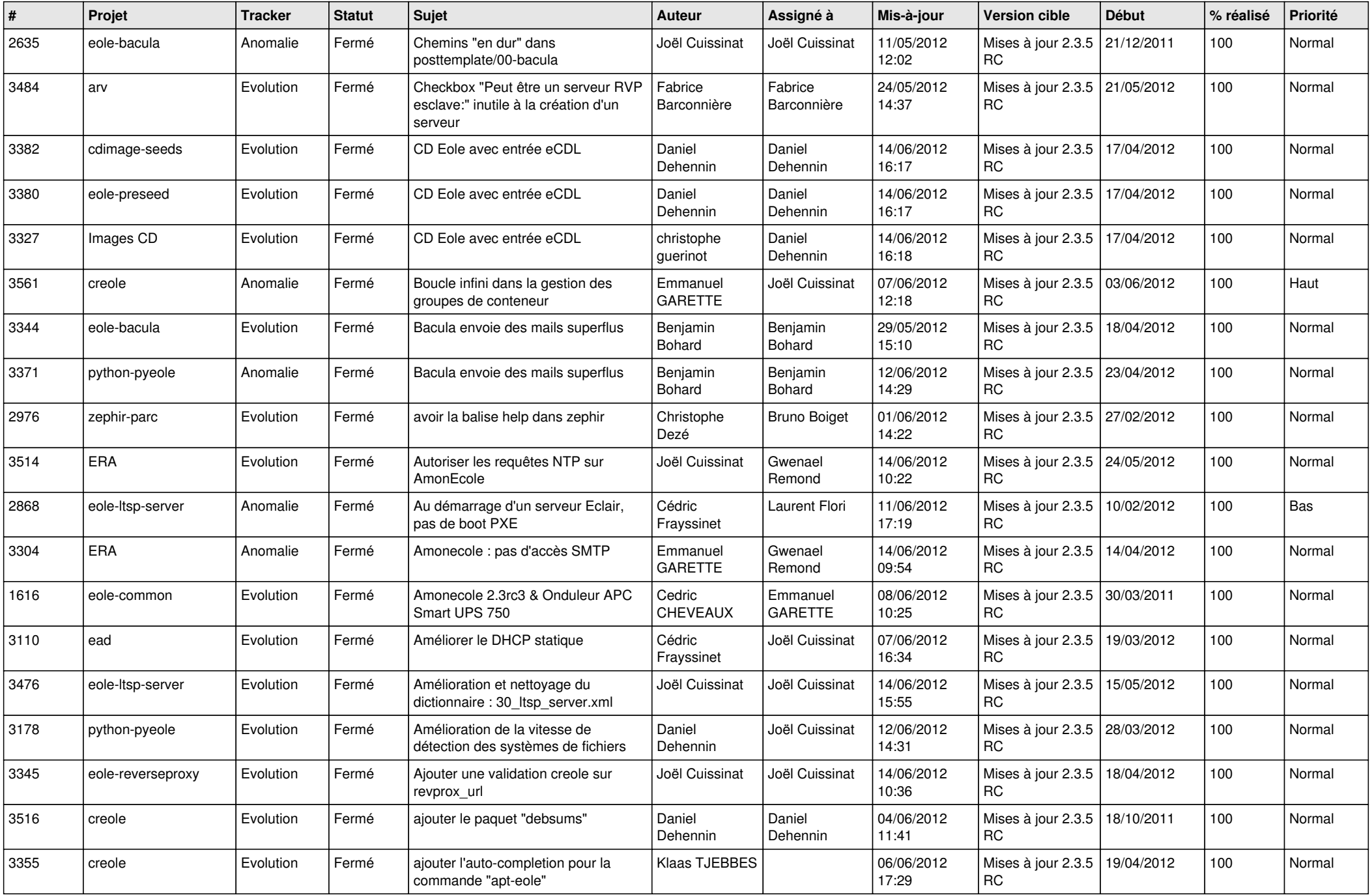

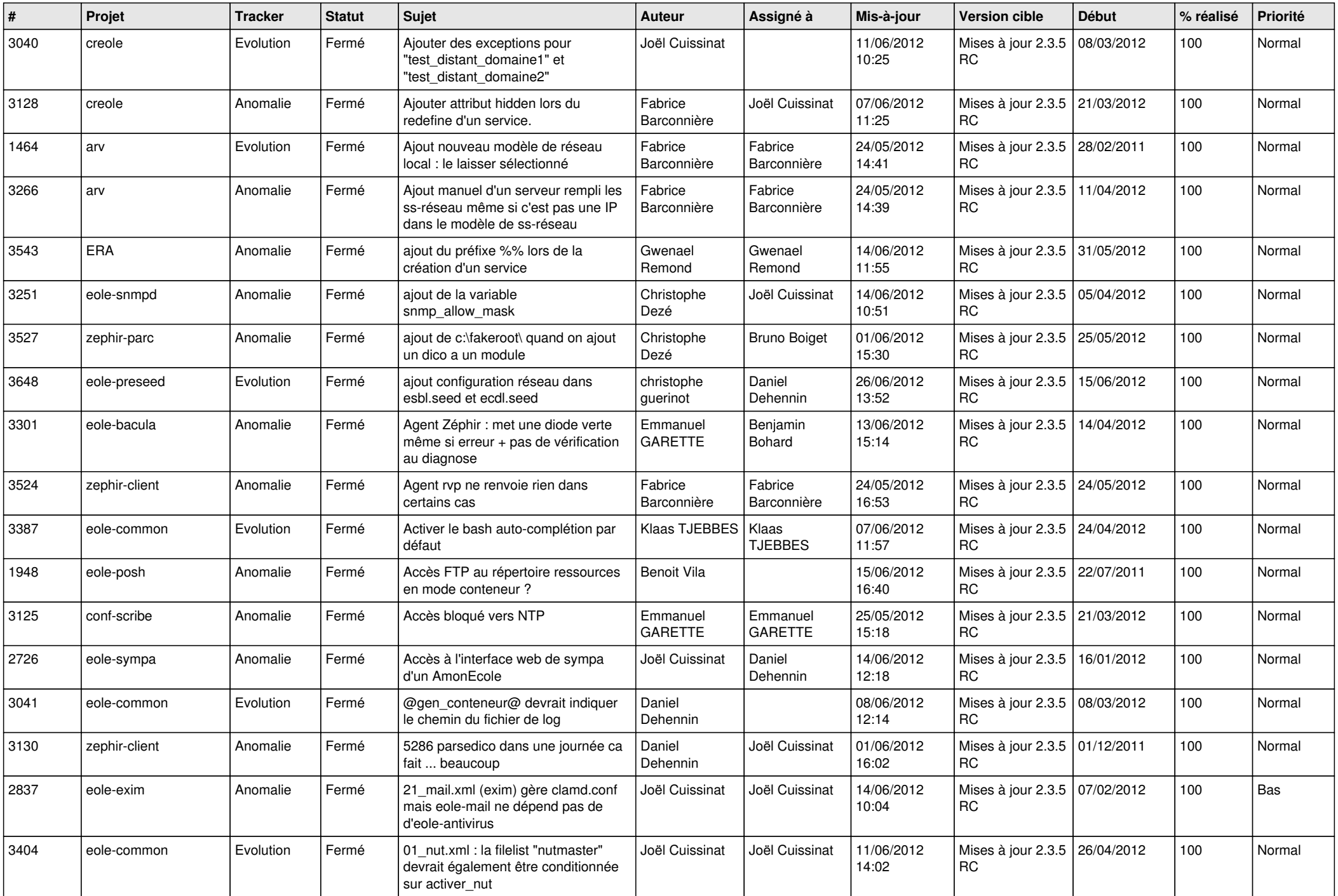

![](_page_13_Picture_172.jpeg)